## Wymagania na poszczególne oceny z informatyki w klasie VI.

Nauczyciel: Karolina Gładysiak

Wymagania edukacyjne na poszczególne oceny przygotowane na podstawie treści zawartych w podstawie programowej, programie nauczania oraz podręczniku dla klasy szóstej szkoły podstawowej "Lubię to 6"

Wyróżnione wymagania programowe odpowiadają wymaganiom ogólnym i szczegółowym zawartym w treściach nauczania podstawy programowej.

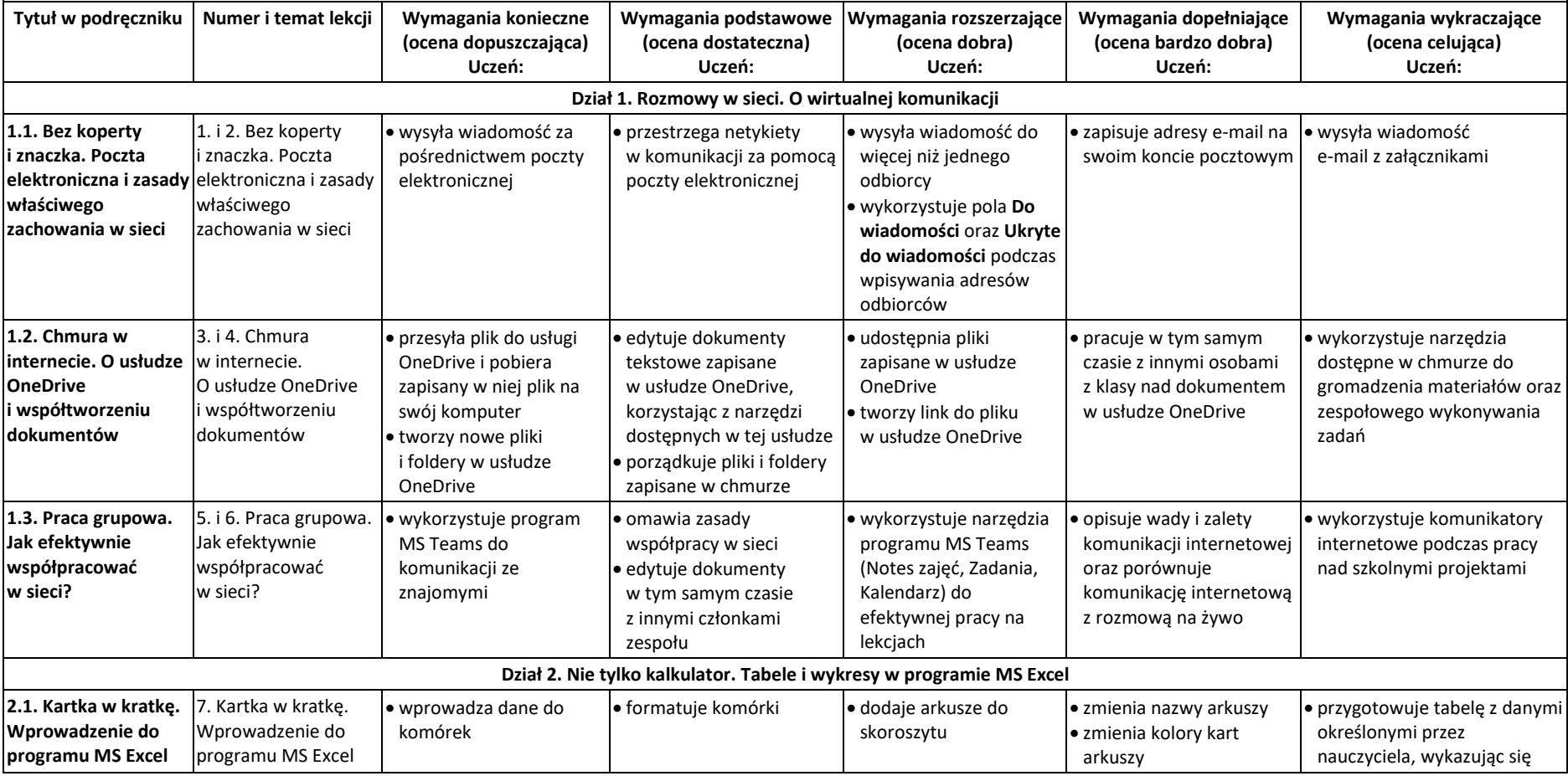

© Copyright by Nowa Era Sp. z o.o. • [www.nowaera.pl](http://www.nowaera.pl/)

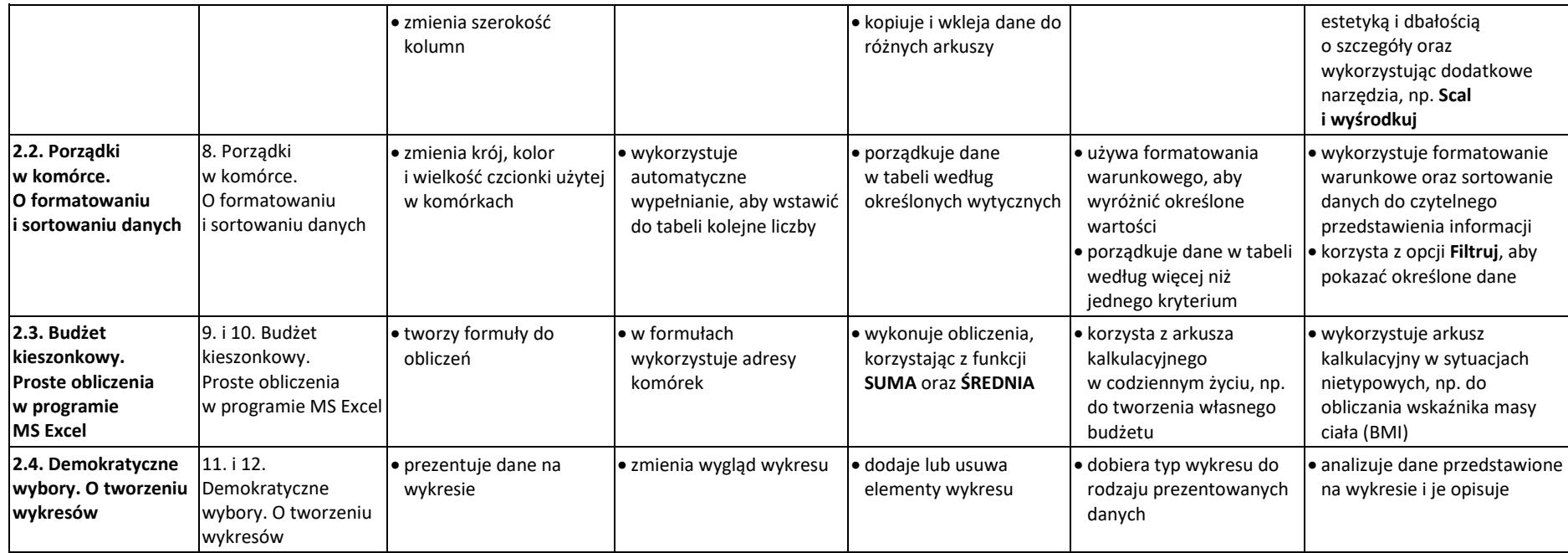

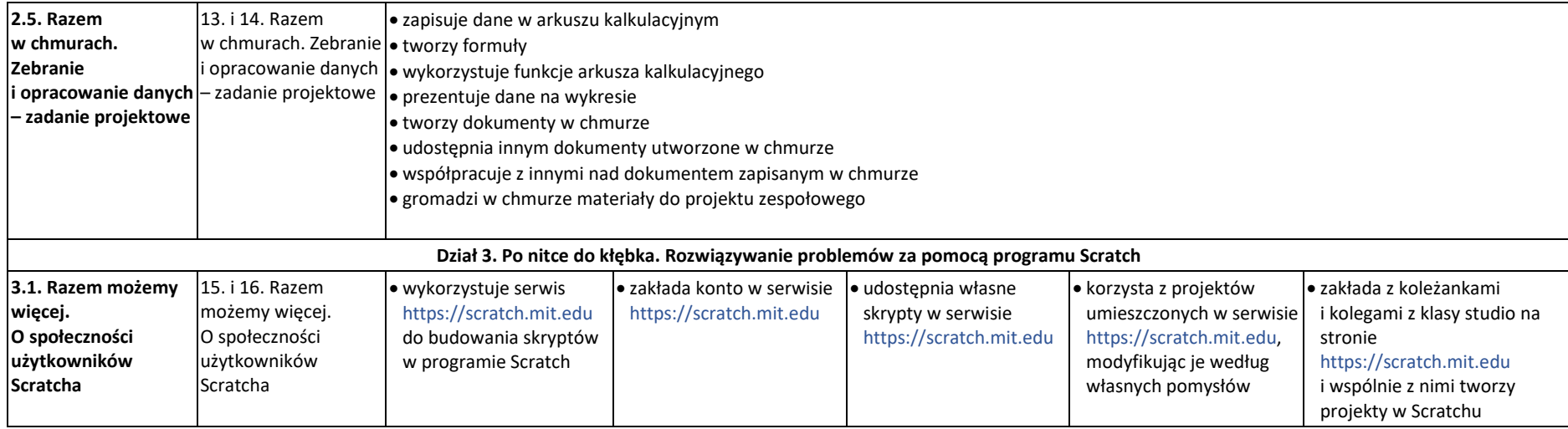

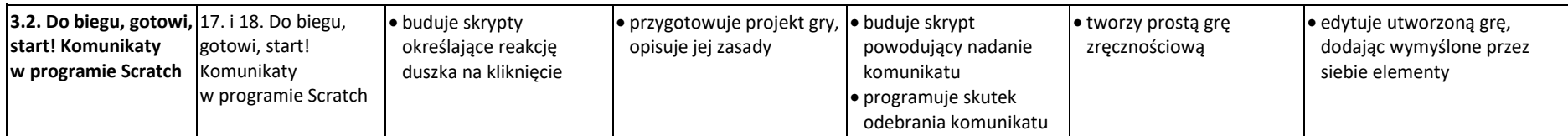

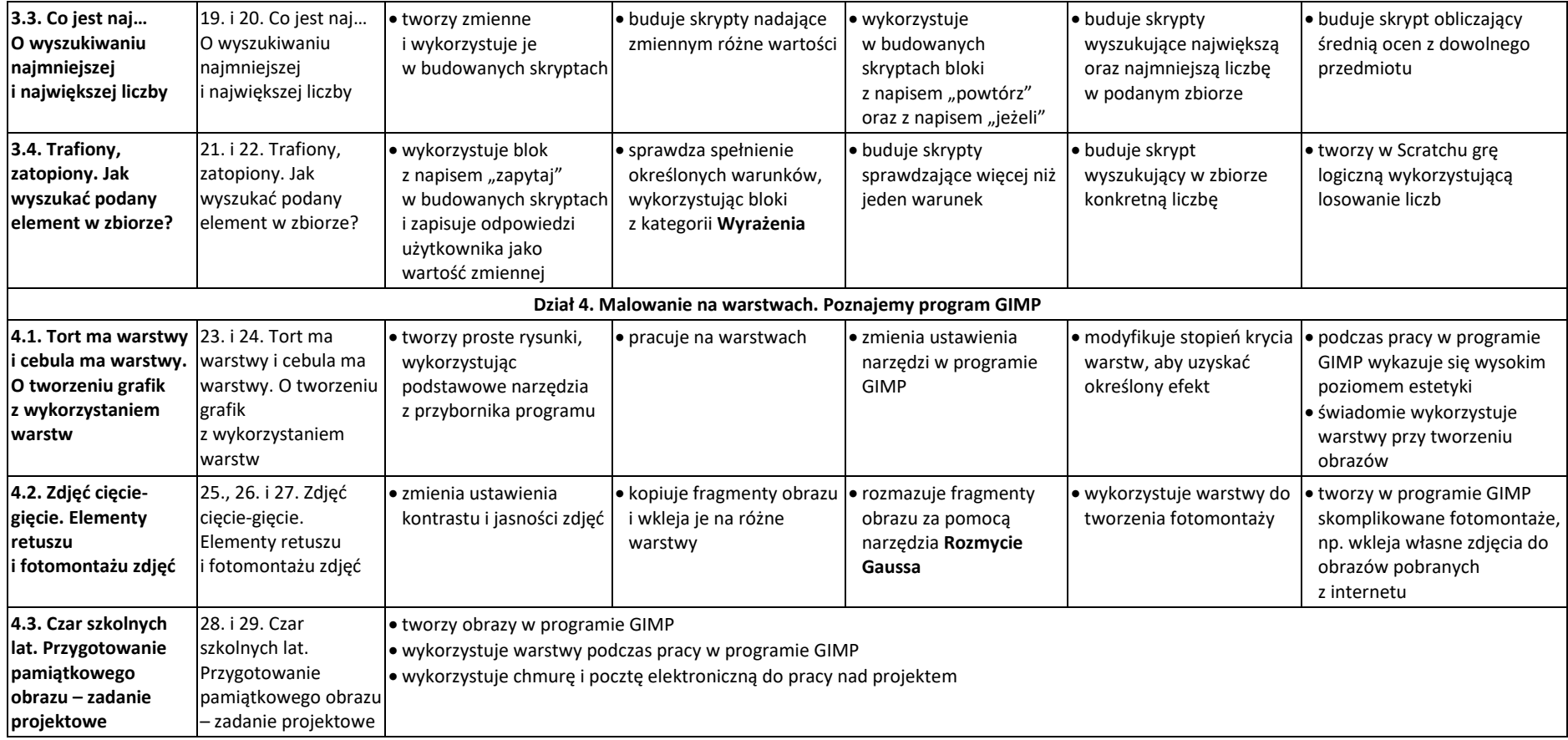

Oceny ze sprawdzianów i prac klasowych sprawdzają, w jakim stopniu uczeń spełnia te wymagania. Poziom opanowania wymagań na poszczególne oceny zostaje przeliczony według następującej skali:

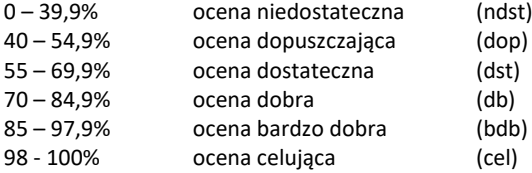